#### Lecture 11

# **Asserts and Error Handling**

#### **Announcements for Today**

#### (Optional) Videos

- Lesson 13, 14 for today
- Videos 15.1-15.7 next time
- Prelim, Oct 19th 7:30-9:00
  - Material up October 5th
  - Study guide next week
- Conflict with Prelim time?
  - Submit to Prelim 1 Conflict assignment on CMS
  - Do not submit if no conflict

#### Assignments

- Finishing Assignment 1
  - We are going to score it
  - Get one more chance Sun.
- Assignment 2 due tonight
  - Will grade it this weekend
  - Solutions posted on Monday
- Assignment 3 due next week
  - Before you leave for break
  - Same "length" as A1

# **Using Color Objects in A3**

- New classes in introcs
  - RGB, CMYK, and HSL
- Each has its own attributes
  - **RGB**: red, blue, green
  - CMYK: cyan, magenta, yellow, black
  - **HSL**: hue, saturation, light
- Attributes have *invariants* 
  - Limits the attribute values
  - Example: red is int in 0..255
  - Get an error if you violate

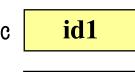

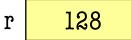

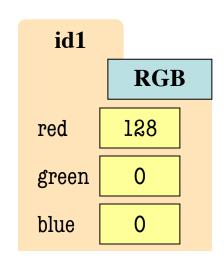

$$>> c = introcs.RGB(128,0,0)$$

$$>>> r = c.red$$

AssertionError: 500 outside [0,255]

## **Using Color Objects in A3**

- New classes in introcs
  - RGB, CMYK, and HSL
- Each has its own attributes
  - **RGB**: red, blue, green
  - CMYK: cyan, magenta, yellow, black
  - **HSL**: hue, saturation, light
- Attributes have invariants
  - Limits the attribute values
  - Example: red is int in 0..255
  - Get an error if you violate

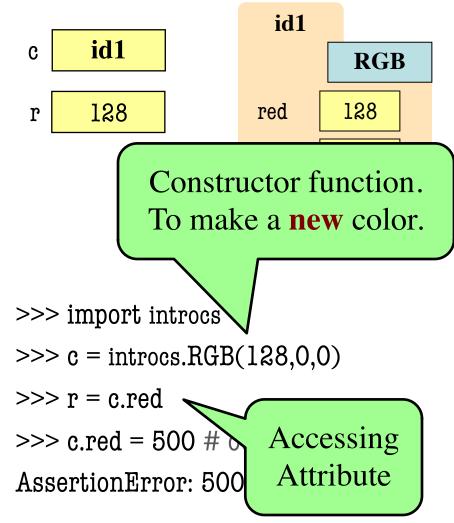

#### **Recall: The Call Stack**

- Functions are stacked
  - Cannot remove one above w/o removing one below
  - Sometimes draw bottom up (better fits the metaphor)
- Stack represents memory as a *high water mark*
  - Must have enough to keep the entire stack in memory
  - Error if cannot hold stack

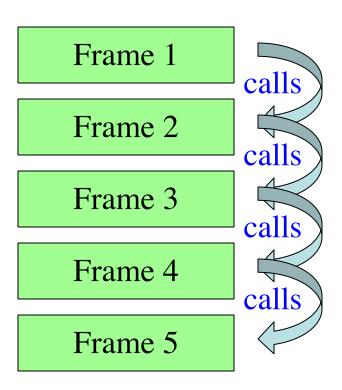

#### **Error Messages**

#### Not An Error Message

#### **An Error Message**

ZeroDivisionError: division by zero

Everything starting with the Traceback

Traceback (most recent call last):

```
File "error.py", line 41, in <module>
print(function_1(1,0))
```

File "error.py", line 16, in function\_1 return function\_2(x,y)

File "error.py", line 26, in function\_2 return function\_3(x,y)

File "error.py", line 36, in function\_3 return x/y

ZeroDivisionError: division by zero

#### **Errors and the Call Stack**

```
# error.py
def function_l(x,y):
   return function_2(x,y)
                      calls
def function_2(x,y):
   return function_3(x,y)
                      calls
def function_3(x,y):
   return x/y # crash here
                                 calls
    _name___ == '___main___':
   print(function_1(1,0))
```

#### **Errors and the Call Stack**

```
# error.py
def function_l(x,y):
    return function_2(x,y)
def function_2(x,y):
    return function_3(x,y)
def function_3(x,y):
    return x/y # crash here
    _name___ == '___main_
    print(function_1(1,0))
```

#### Crashes produce the call stack:

Traceback (most recent call last):

File "error.py", line 20, in <module>
print(function\_1(1,0))

File "error.py", line 8, in function\_1
return function\_2(x,y)

File "error.py", line 12, in function\_2
return function\_3(x,y)

File "error.py", line 16, in function\_3
return x/y

Make sure you can see line numbers in Atom.

#### **Errors and the Call Stack**

Script code.
Global space

return function\_2(x,y)

def function\_2(x,y):

return function\_3(x,y)

def function\_3(x,y):

return x/y # crash here

Where error occurred (or where was found)

Crashes produce the call stack:

Traceback (most recent call last):

File "error.py", line 20, in <module>
print(function\_1(1,0))

File "error.py", line 8, in function\_1 return function\_2(x,y)

File "error.py", line 12, in function\_2 return function\_3(x,y)

File "error.py", line 16, in function\_3 return x/y

Make sure you can see line numbers in Atom.

## **Recall: Assigning Responsibility**

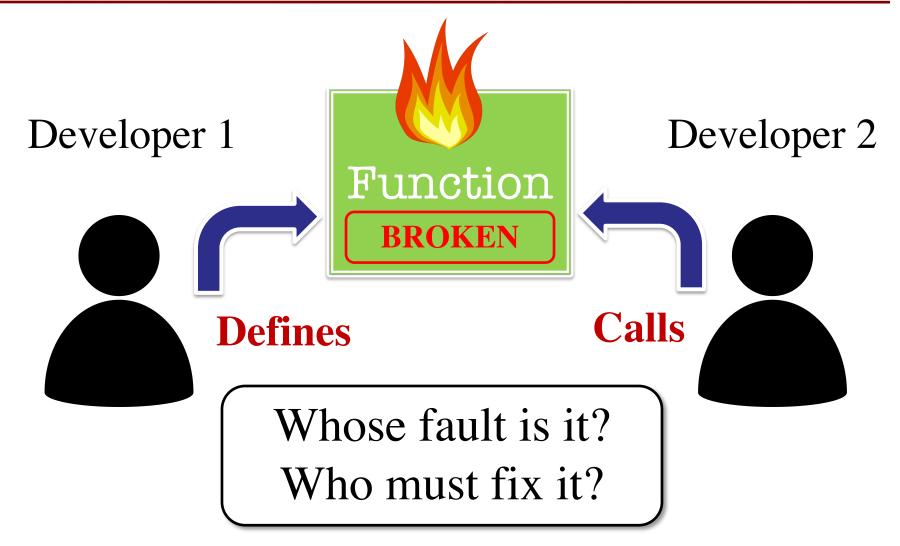

```
def function_1(x,y):
                                          Traceback (most recent call last):
  """Returns: result of function_2
                                            File "error1.py", line 32, in <module>
  Precondition: x, y numbers"""
                                             print(function_1(1,0))
  return function_2(x,y)
                                            File "error1.py", line 18, in function_1
def function_2(x,y):
                                             return function_2(x,y)
  """Returns: x divided by y
                                            File "error1.py", line 28, in function_2
  Precondition: x, y numbers"""
                                             return x/y
  return x/y
                                          ZeroDivision
                                                         Where is the error?
print(function_1(1,0))
```

# **Approaching the Error Message**

- Start from the top
- Look at function call
  - Examine arguments
  - (Print if you have to)
  - Verify preconditions
- Violation? Error found
  - Else go to next call
  - Continue until bottom

Traceback (most recent call last):

```
File "error1.py", line 32, in <module>
print(function_1(1,0))
```

File "error1.py", line 18, in function\_1 return function\_2(x,y)

File "error1.py", line 28, in function\_2 return x/y

ZeroDivisionError: division by zero

```
def function_1(x,y):
                                         Traceback (most recent call last):
  """Returns: result of function_2
  Precondition: x, y numbers"""
  return function_2(x,y)
def function_2(x,y):
  """Returns: x divided by y
  Precondition: x, y numbers"""
  return x/y
print(function_1(1,0))
```

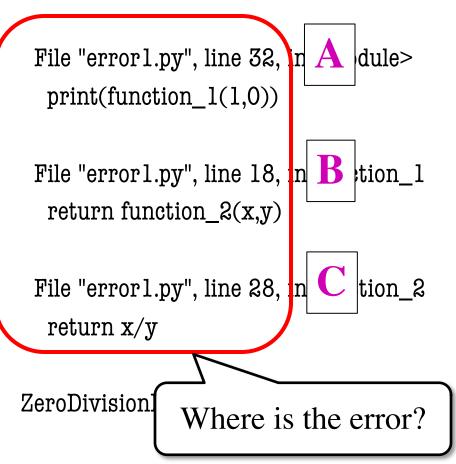

```
def function_1(x,y):
                                           Traceback (most recent call last):
  """Returns: result of function_2
                                            File "error1.py", line 32, in <module>
  Precondition: x, y numbers"""
                                             print(function_1(1,0))
  return function_2(x,y)
                                            File "error1.py", line 18, in function_1
def function_2(x,y):
                                             return function_2(x,y)
  """Returns: x divided by y
                                            File "error1.py", line 28, in function_2
  Precondition: x, y numbers"""
                                             return x/y
  return x/y
                                           ZeroDivisionError: division by zero
print(function_1(1,0))
```

Error!

```
def function_1(x,y):
                                          Traceback (most recent call last):
  """Returns: result of function_2
                                            File "error1.py", line 32, in
  Precondition: x, y numbers"""
                                             print(function_1(1,0))
  return function_2(x,y)
                                           File "error1.py", line 18, in B
def function_2(x,y):
                                             return function_2(x,y)
  """Returns: x divided by y
                                            File "error1.py", line 28,
  Precondition: x, y numbs, y > 0"""
                                             return x/y
  return x/y
                                          ZeroDivision
                                                          Where is the error?
print(function_1(1,0))
```

```
def function_1(x,y):
  """Returns: result of function_2
  Precondition: x, y numbers"""
  return function_2(x,y)
def function_2(x,y):
  """Returns: x divided by y
  Precondition: x, y \text{ numbs}, y > 0"""
  return x/y
```

```
Traceback (most recent call last):
 File "error1.py", line 32, in <module>
  print(function_1(1,0))
 File "error1.pv". line 18. in function_1
  return function_2(x,y)
                                 Error!
 File "error1.py", line 28, in function_2
  return x/y
```

ZeroDivisionError: division by zero

print(function\_1(1,0))

```
def function_1(x,y):
  """Returns: result of function_2
  Precondition: x, y numbs, y > 0"""
  return function_2(x,y)
def function_2(x,y):
  """Returns: x divided by y
  Precondition: x, y numbs, y > 0"""
  return x/y
```

```
Traceback (most recent call last):
```

```
File "error1.py", line 32, in <module>

print(function_1(1,0))

Error!
```

File "error1.py", line 18, in function\_1 return function\_2(x,y)

File "error1.py", line 28, in function\_2 return x/y

ZeroDivisionError: division by zero

#### **Aiding the Search Process**

- Responsibility is "outside of Python"
  - Have to step through the error message
  - Compare to specification at each step
- How can we make this easier?
  - What if we could control the error messages?
  - Write responsibility directly into error?
  - Then *only need to look at error message*
- We do this with assert statements

#### **Assert Statements**

- Form 1: assert <boolean>
  - Does nothing if boolean is True
  - Creates an error is boolean is False
- Form 2: assert <boolean>, <string>
  - Very much like form 2
  - But error message includes the string
- Statement to verify a fact is true
  - Similar to assert\_equals used in unit tests
  - But more versatile with complete stack trace

## Why Do This?

- Enforce preconditions!
  - Put precondition as assert.
  - If violate precondition, the program crashes
- Provided code in A3 uses asserts heavily
  - First slide of lecture!

```
def exchange(from_c, to_c, amt)
    """Returns: amt from exchange
        Precondition: amt a float..."""
        assert type(amt) == float
        ...
```

Will do yourself in A4.

```
assert <boolean>  # Creates error if <boolean> false
assert <boolean>, <string>  # As above, but displays <String>
```

## **Example: Anglicizing an Integer**

#### def anglicize(n):

```
"""Returns: the anglicization of int n.

Precondition: n an int, 0 < n < 1,000,000"""

assert type(n) == int, repr(n)+' is not an int'

assert 0 < n and n < 1000000, repr(n)+' is out of range'

# Implement method here...
```

## **Example: Anglicizing an Integer**

#### def anglicize(n):

the precondition

```
"""Returns: the anglicization of int n.

Precondition: n an int, 0 < n < 1,000,000"""

assert type(n) == int, repr(n)+' is not an int'

assert 0 < n and n < 1000000, repr(n)+' is out of range'

# Implement method here...

Check (part of)

Error message
```

when violated

## Aside: Using repr Instead of str

```
>>> msg = str(var)+' is invalid'
>>> print(msg)
2 is invalid
```

• Looking at this output, what is the type of var?

A: int

B: float

C: str

D: Impossible to tell

## Aside: Using repr Instead of str

```
>>> msg = str(var)+' is invalid'
```

>>> print(msg)

2 is invalid

• Looking at this output, what is the type of var?

A: int

B: float

C: str

D: Impossible to tell

**CORRECT** 

#### Aside: Using repr Instead of str

```
>>> msg = str(var)+' is invalid'
>>> print(msg)
2 is invalid
```

```
>>> msg = repr(var)+' is invalid'
>>> print(msg)
'2' is invalid

Clear that var
is really a string
```

## **Enforcing Preconditions is Tricky!**

def lookup\_netid(nid):

"""Returns: name of student with netid nid.

Precondition: nid is a string, which consists of

2 or 3 letters and a number"""

assert ?????

Assert use expressions only.

Cannot use if-statements.

Each one must fit on one line.

Sometimes we will only enforce part of the precondition

## **Enforcing Preconditions is Tricky!**

def lookup\_netid(nid):

"""Returns: name of student with netid nid.

Precondition: nid is a string, which consists of 2 or 3 letters and a number"""

assert type(nid) == str, repr(nid) + ' is not a string'
assert nid.isalnum(), nid+' is not just letters/digits'

Returns True if s contains only letters, numbers.

Does this catch all violations?

## **Using Functions to Enforce Preconditions**

def exchange(src, dst, amt):

```
"""Returns: amount of src received.

Precondition: src is a valid currency code
Precondition: dst is a valid currency code
Precondition: amt is a float"""

assert ??????, repr(src) + ' not valid'

assert ??????, repr(dst) + ' not valid'

assert type(amt)==float, repr(amt)+' not a float'
```

#### **Using Functions to Enforce Preconditions**

def exchange(src, dst, amt):

```
"""Returns: amount of src received.

Precondition: src is a valid currency code
Precondition: dst is a valid currency code
Precondition: amt is a float"""

assert is_currency(src), repr(src) + ' not valid'

assert is_currency(dst), repr(dst) + ' not valid'

assert type(amt)==float, repr(amt)+' not a float'
```

#### **Recovering from Errors**

Suppose we have this code:

```
result = input('Number: ')  # get number from user
x = float(result)  # convert string to float
print('The next number is '+str(x+1))
```

• What if user mistypes?

```
Number: 12a
Traceback (most recent call last):
  File "prompt.py", line 13, in <module>
    x = float(result)
ValueError: could not convert string to float: '12a'
```

#### **Ideally Would Handle with Conditional**

```
result = input('Number: ') # get number from user
if isfloat(result): <
                       Does not Exist
   x = float(result)
                             # convert to float
    print('The next number is '+str(x+1))
else:
   print('That is not a number!')
```

# **Using Try-Except**

#### try:

```
result = input('Number: ') # get number

x = float(result) # convert to float

print('The next number is '+str(x+1))
```

#### except:

print('That is not a number!')

#### Similar to if-else

- But always does the try block
- Might not do all of the try block

# **Using Try-Except**

#### try:

```
result = input('Number: ') # ge may crash!

x = float(result) # convert to float

print('The next number is '+str(x+1))
```

#### except:

print('That is not a number!')

Execute if crashes

#### Similar to if-else

- But always does the try block
- Might not do all of the try block

## Try-Except is Very Versatile

#### def isfloat(s): """Returns: True if string s represents a float""" Conversion to a try: float might fail x = float(s)If attempt succeeds, return True string s is a float except: Otherwise, it is not return False

#### **Try-Except and the Call Stack**

```
# recover.py
def function_1(x,y):
    try:
        return function_2(x,y)
    except:
        return float('inf')
def function_2(x,y):
    return function_3(x,y)
def function_3(x,y):
    return x/y # crash here
```

- Error "pops" frames off stack
  - Starts from the stack bottom
  - Continues until it sees that current line is in a try-block
  - Jumps to except, and then proceeds as if no error

```
line in a try function_1

function_2

pops

function_3
```

## **Try-Except and the Call Stack**

```
Error "pops" frames off stack
# recover.py
                                                bm the stack bottom
                          How to return
def function_l(x,y):
                           \infty as a float.
                                                es until it sees that
   try:
                                       current line is in a try-block
       return function 2/
                                    Jumps to except, and then
   except:
                                       proceeds as if no error
       return(float('inf')
                                   Example:
def function_2(x,y):
                                    >>> print function_1(1,0)
   return function_3(x,y)
                                    inf
                                                        No traceback!
                                    >>>
def function_3(x,y):
   return x/y # crash here
```

```
def first(x):
  print('Starting first.')
  try:
     second(x)
  except:
     print('Caught at first')
  print('Ending first')
def second(x):
  print('Starting second.')
  try:
      third(x)
  except:
     print('Caught at second')
  print('Ending second')
```

```
def third(x):
    print('Starting third.')
    assert x < 1
    print('Ending third.')</pre>
```

What is the output of first(2)?

```
def first(x):
  print('Starting first.')
  try:
     second(x)
  except:
     print('Caught at first')
  print('Ending first')
def second(x):
  print('Starting second.')
  try:
      third(x)
  except:
     print('Caught at second')
  print('Ending second')
```

```
def third(x):
    print('Starting third.')
    assert x < 1
    print('Ending third.')</pre>
```

#### What is the output of first(2)?

```
'Starting first.'
'Starting second.'
'Starting third.'
'Caught at second'
'Ending second'
'Ending first'
```

```
def first(x):
  print('Starting first.')
  try:
     second(x)
  except:
     print('Caught at first')
  print('Ending first')
def second(x):
  print('Starting second.')
  try:
      third(x)
  except:
     print('Caught at second')
  print('Ending second')
```

```
def third(x):
    print('Starting third.')
    assert x < 1
    print('Ending third.')</pre>
```

What is the output of first(0)?

```
def first(x):
  print('Starting first.')
  try:
     second(x)
  except:
     print('Caught at first')
  print('Ending first')
def second(x):
  print('Starting second.')
  try:
      third(x)
  except:
     print('Caught at second')
  print('Ending second')
```

```
def third(x):
    print('Starting third.')
    assert x < 1
    print('Ending third.')</pre>
```

#### What is the output of first(0)?

```
'Starting first.'
'Starting second.'
'Starting third.'
'Ending third'
'Ending second'
'Ending first'
```